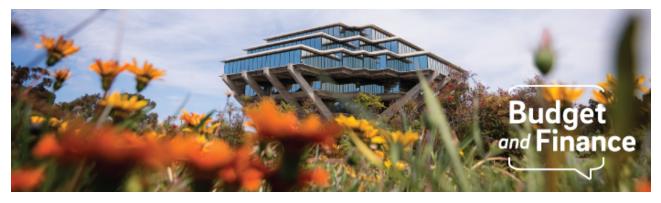

June 14, 2021

## Subject: Enhancement to the Faculty and Researcher Panorama replicated MyFunds and Expanded Budget Summary with Index Detail (EBS)

Dear faculty, researchers, and fund managers,

As follow-up to the Faculty and Researcher Panorama released on <u>April 15</u>, we are pleased to share a third release of the replicated MyFunds for awards and sponsored projects. Based on feedback from frontline fiscal and fund managers, the following enhancements are now live:

- 1. Added a link on the Project number-name to an EBS report that provides project-level information (Expanded Project Summary). If you want to see information for a single task, click the Task number name. If you want to see information for the entire project with all tasks, click the Project Number & Name.
- 2. Added a Period Start Date to the Expanded Task Summary and the Expanded Project Summary. This allows you to return cost details for a date range rather than just a single month.

If you would like to see this report with your sponsored project information:

- 1. Navigate to the Business Analytics Hub at <u>bah.ucsd.edu</u>
- 2. Select Budget & Finance
- 3. Select the **Budget & Financial Management Reports Panoramas** tab and locate the **UCSD-DSH Faculty and Researcher Panorama**

- 4. Click the yellow **Run Report** button in the UCSD-DSH Faculty and Researcher Panorama
- 5. Click the blue **Company Single Sign-On** to view

For more information on how to run the report and to understand your data visit the <u>Faculty and Researcher Panorama Blink page</u>

As a reminder, faculty and principal investigators have been automatically provisioned access to the **Faculty and Researcher Panorama** and the report should automatically load with their name associated. If you have any trouble accessing the report or for inquiries, email <u>hsears@ucsd.edu</u>

## **Future Releases**

Planned enhancements for future releases:

- Add Non-Sponsored Projects to the Project Summary (MyFunds), including General Ledger and PPM data
- Explore adding Payroll data (past and/or future)

Thank you for your support!

Budget & Finance Support promotes training, tools, and communications to take full advantage of the financial information system and support departments' success in managing their fiscal responsibilities. <u>Click here to subscribe to our mailing list.</u>

University of California San Diego, 9500 Gilman Drive, La Jolla, CA, 92093

Share this email:

Manage your preferences | Unsubscribe

This email was sent to . To continue receiving our emails, add us to your address book.

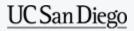

Subscribe to our email list.